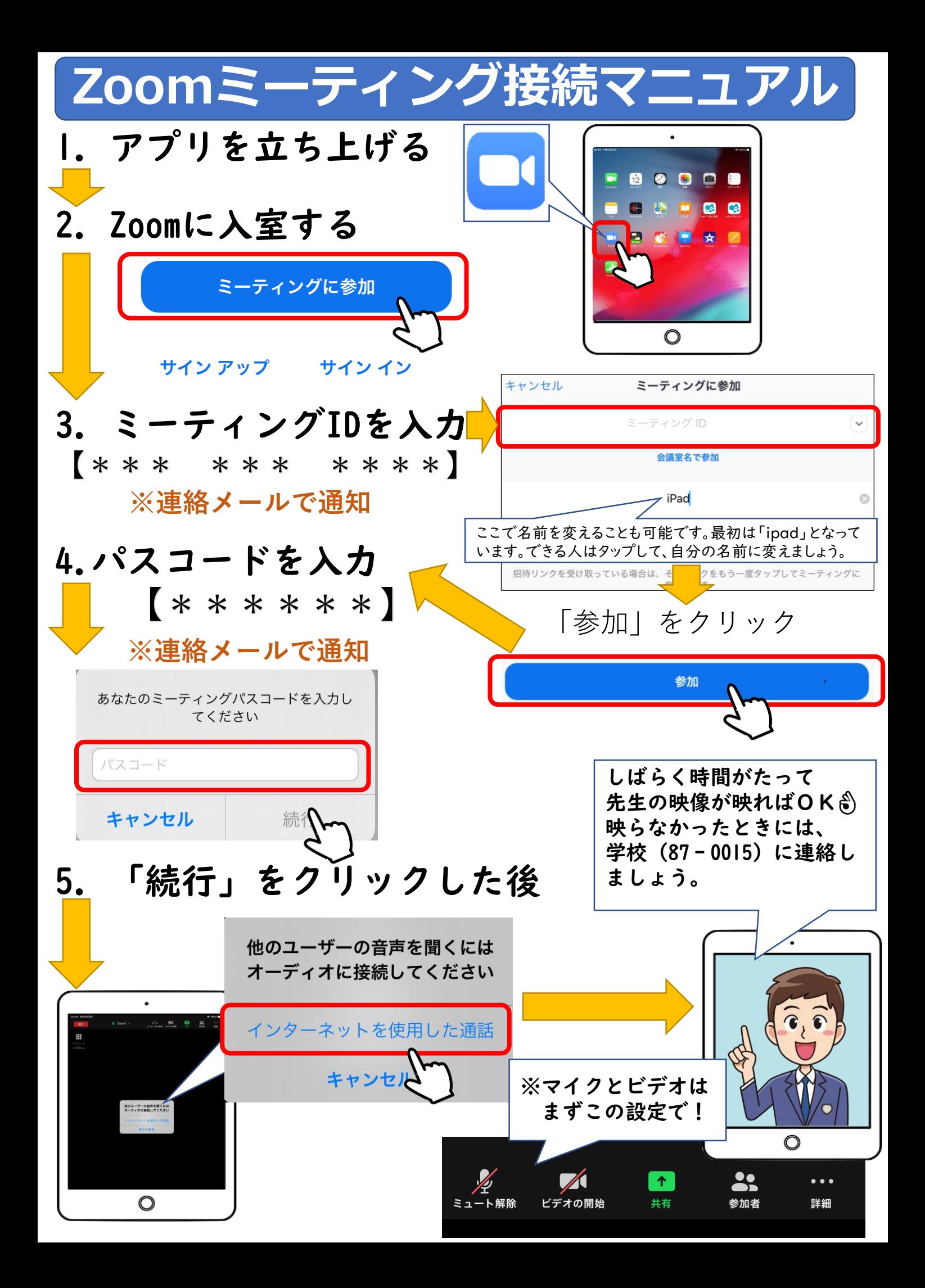

○ 先生の指示を聞いて、 アイコンの操作をしましょう

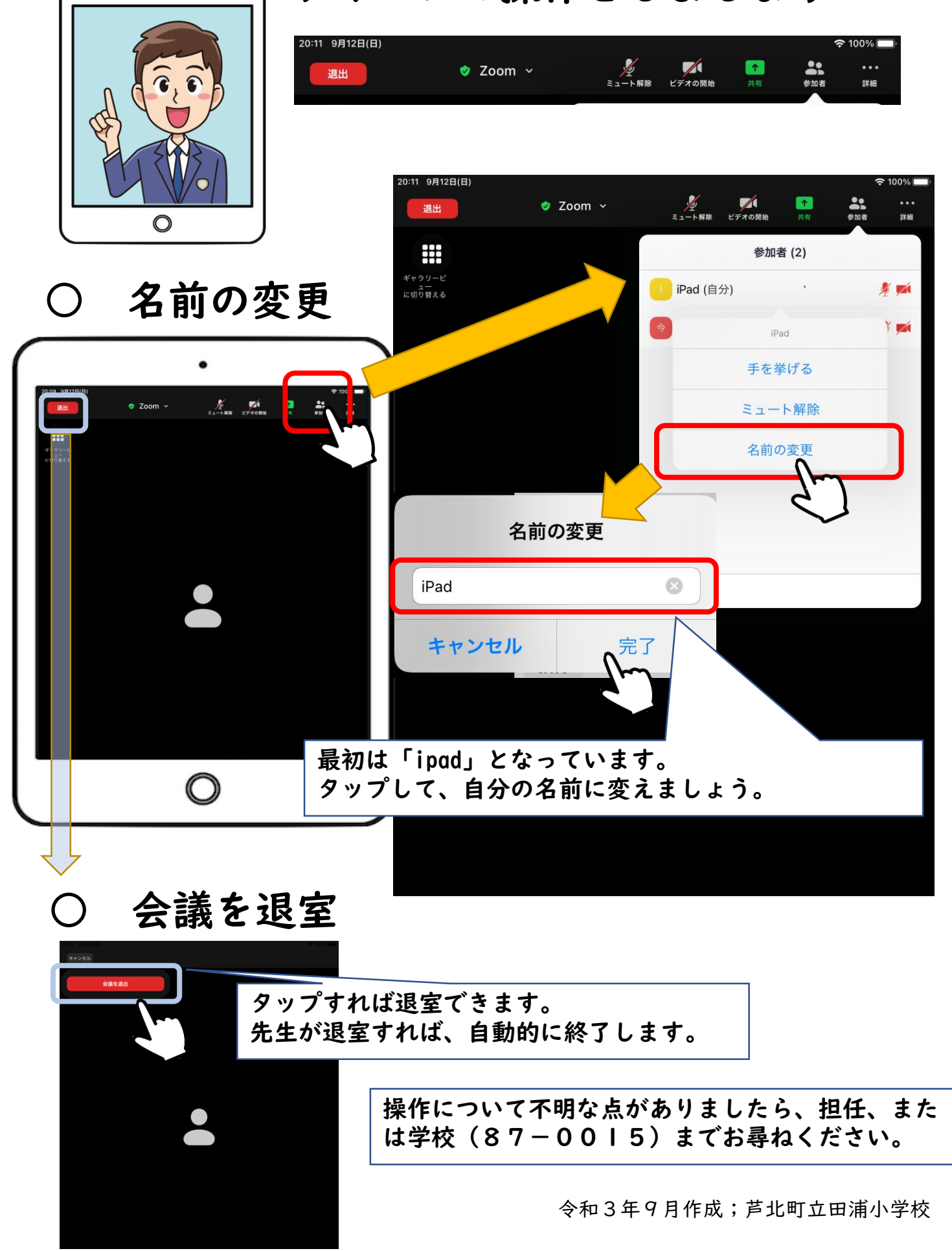